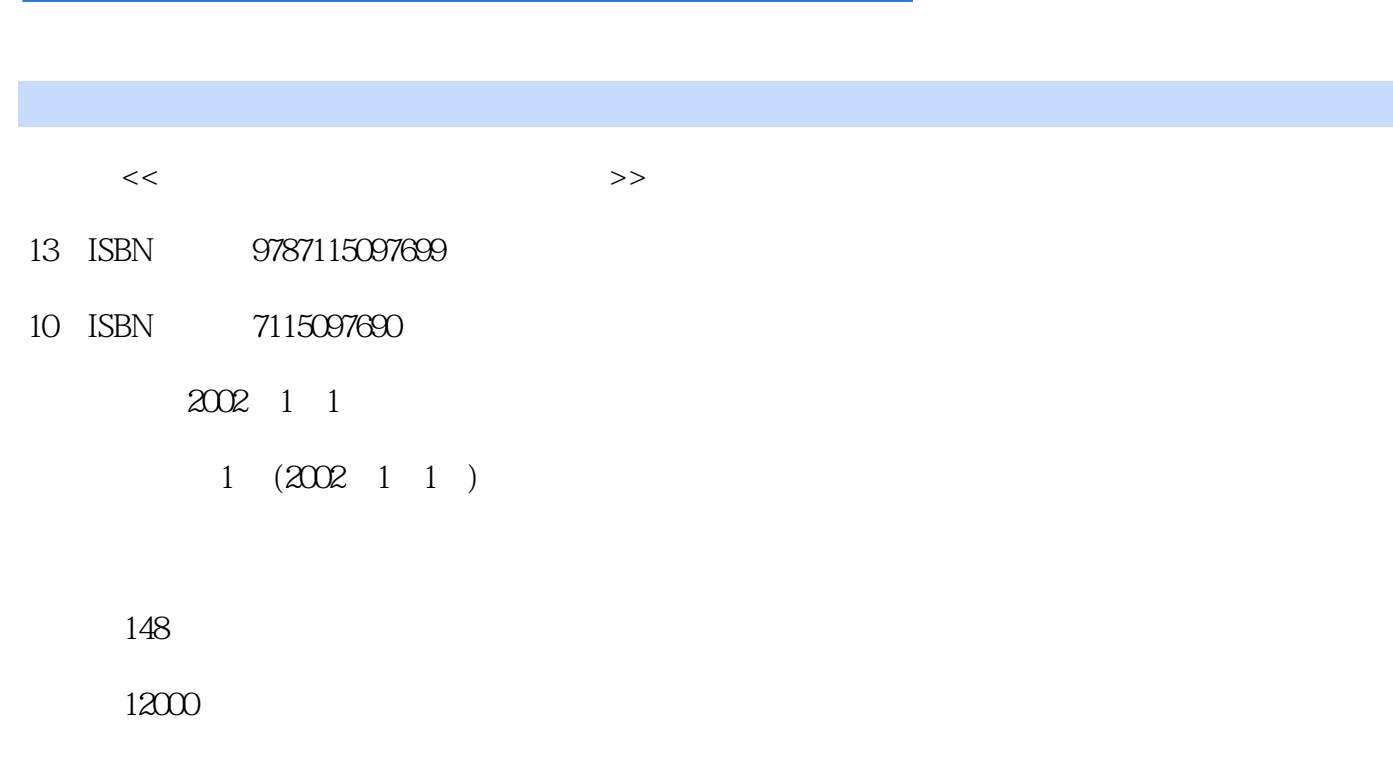

extended by PDF and the PDF

<<新版让孩子一生受益的励志故事>>

更多资源请访问:http://www.tushu007.com

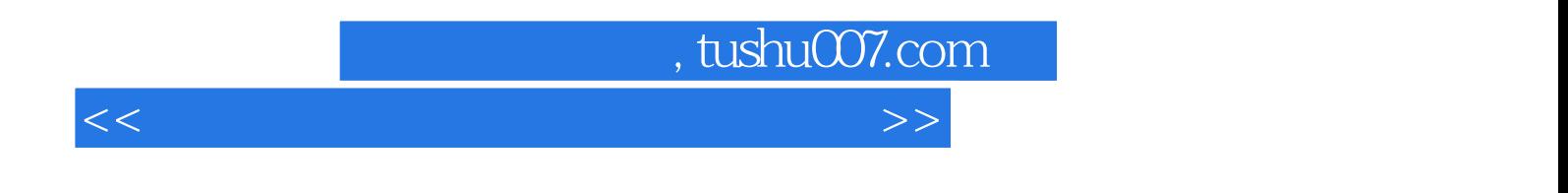

本丛书是专门为3-8岁儿童设计的。

 $<<$ 

 $\mathbf{1}$  $1.1$ 

, tushu007.com

 $>>$ 

 $\overline{c}$ **DHTML**  $\overline{5}$ **HTML** 6  $1.2$  $\overline{7}$  $\overline{2}$ GoLive  $21$  $10$ 22 11 Layout Editor 12 Frames Editor 13 HTML Source Editor 13 HTML Outline 14 Layout Preview 15 230bjects 15 Basic 16 Smart. 16 Forms 16 Head 17 Frames 17 Site 17 Site Extras 17 24Inspector 18 25Color  $\infty$  $RGB$  $\infty$ **GMYK**  $\infty$ Gray 21 **HSB**  $21$  $22$ Pelette 22 Real Web 26 23 General 24 General \User Interface Modules 30 27GoLive 50 31 3  $31$  $\overline{34}$ 34 35

37

47

32

33

34

 $\overline{4}$ 

38

43

 $40$ 

Adobe GoLive

 $\mathbf{2}$ 

27

Page 3

 $>>$ 

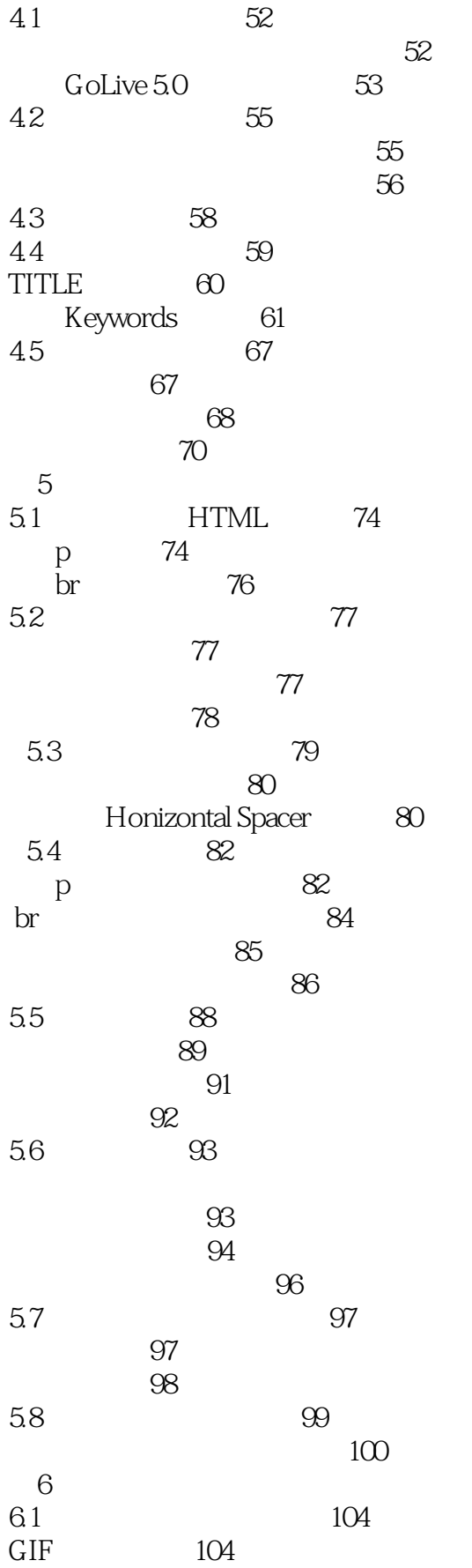

 $>>$ 

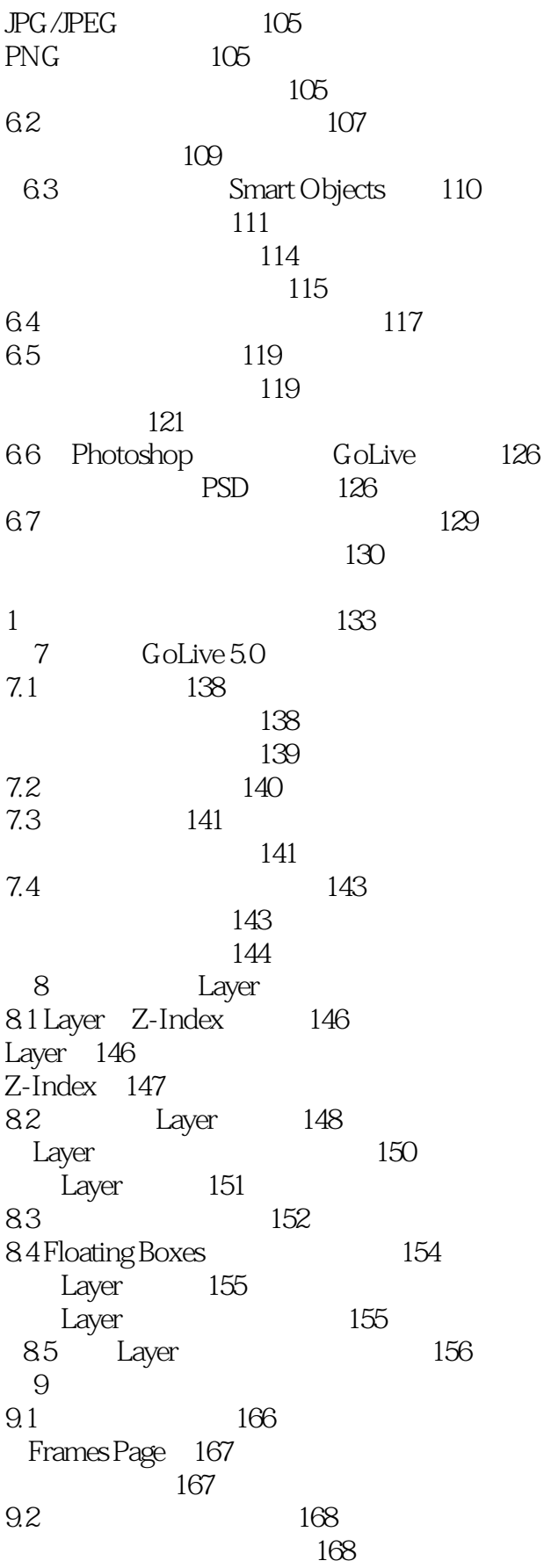

 $>>$ 

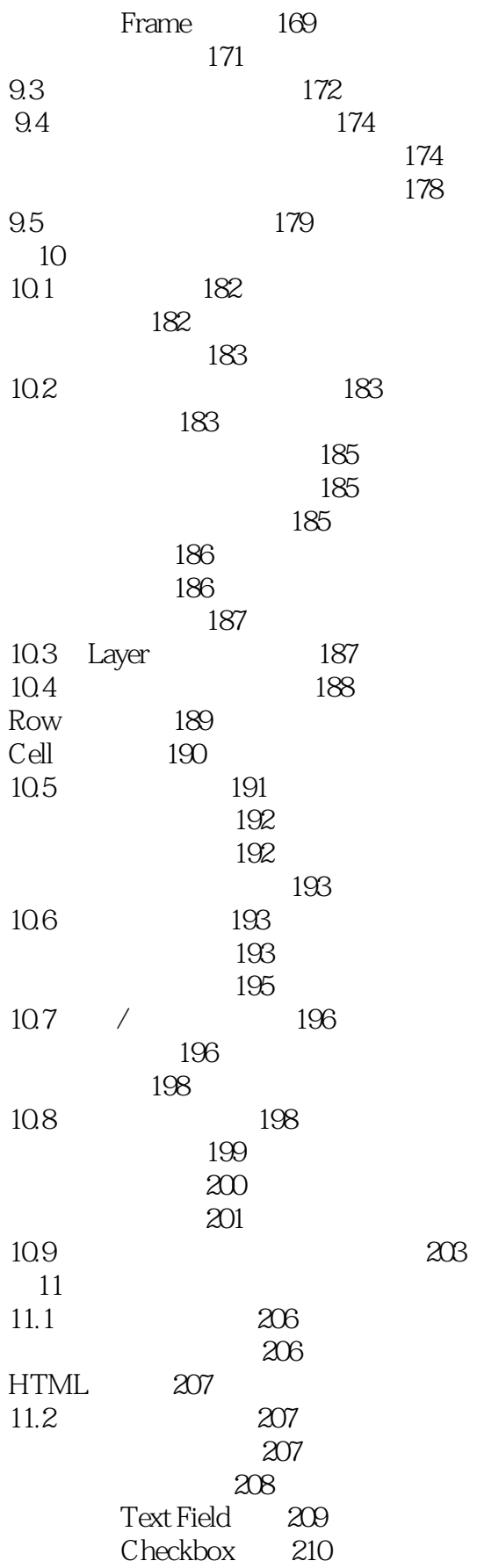

 $\rightarrow$ 

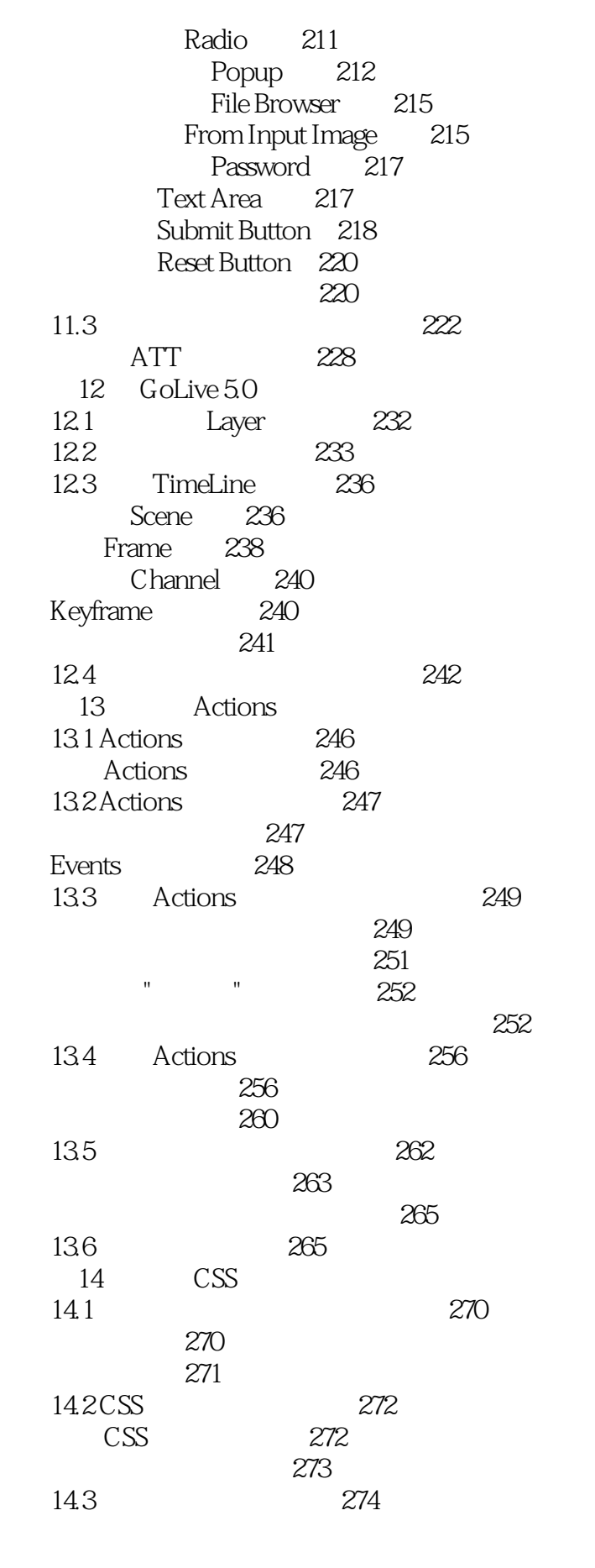

 $>$ 

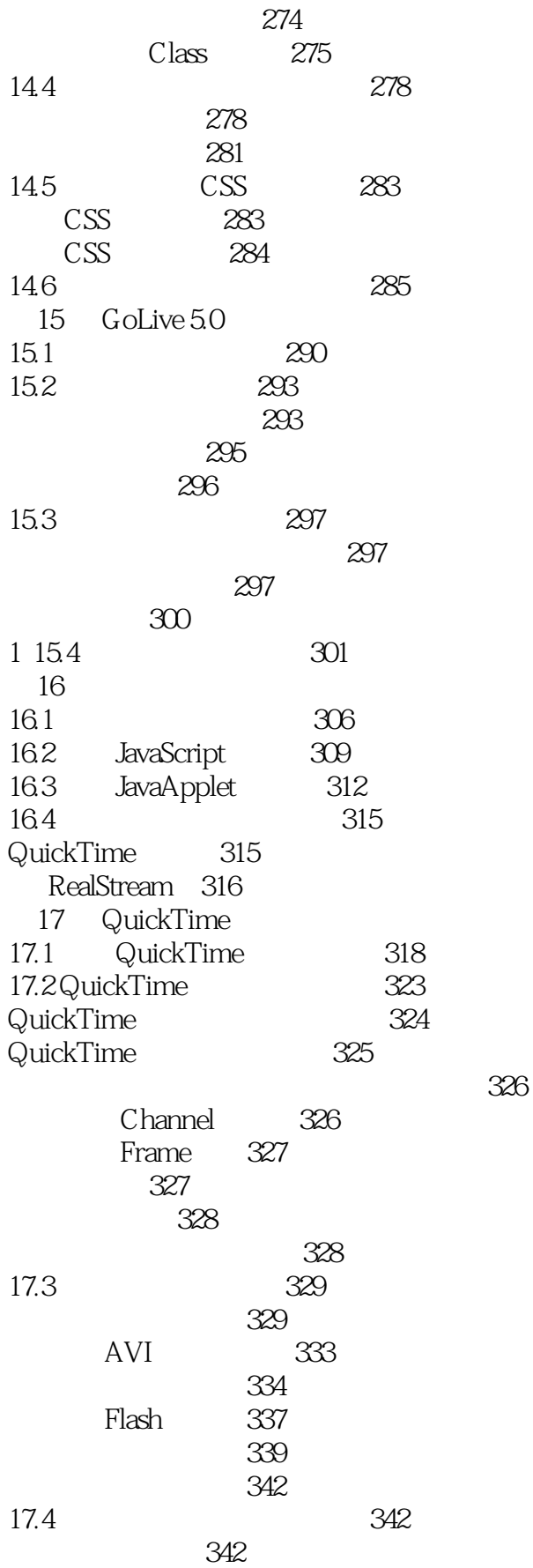

 $>$ 

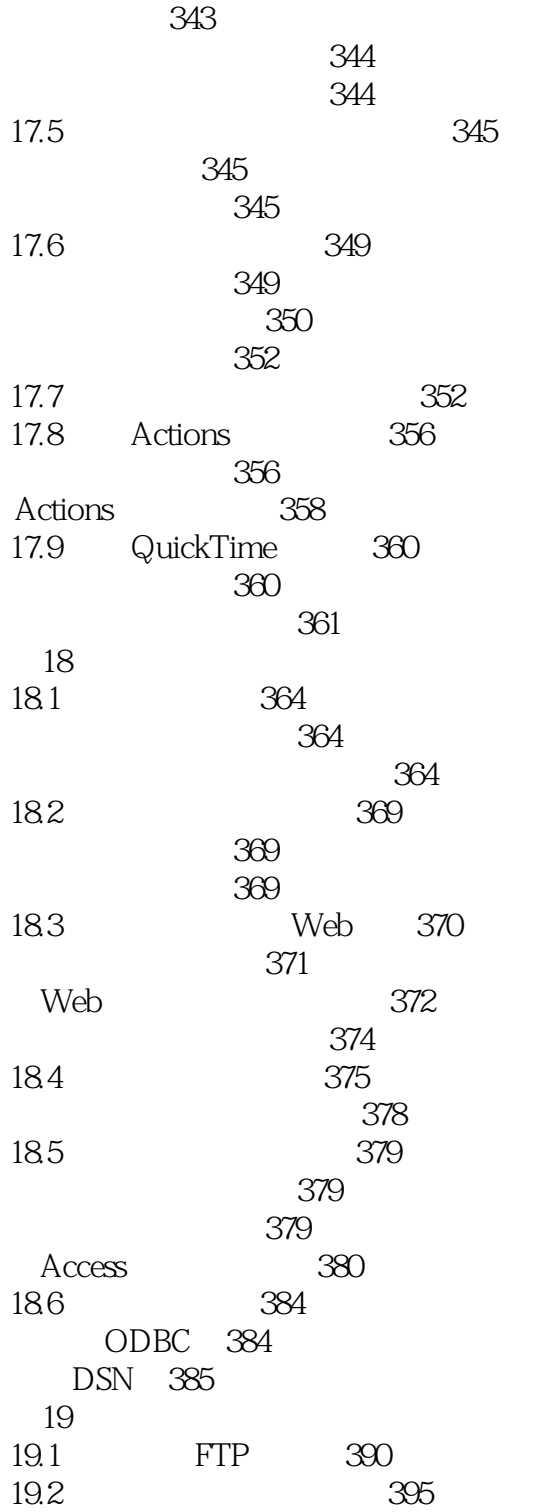

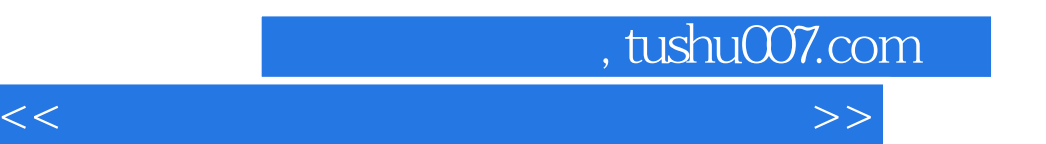

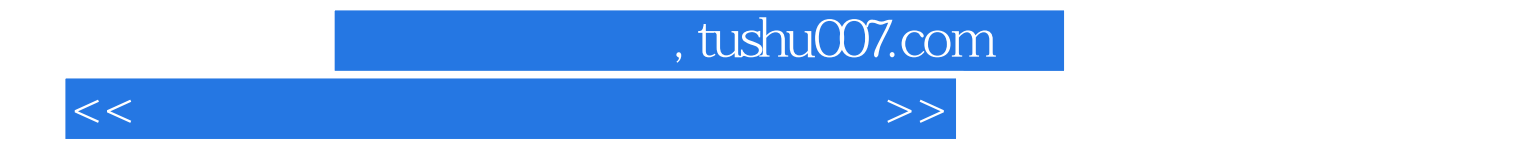

本站所提供下载的PDF图书仅提供预览和简介,请支持正版图书。

更多资源请访问:http://www.tushu007.com